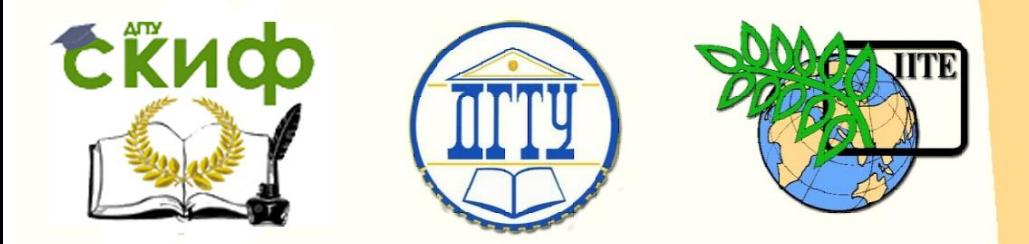

ДОНСКОЙ ГОСУДАРСТВЕННЫЙ ТЕХНИЧЕСКИЙ УНИВЕРСИТЕТ УПРАВЛЕНИЕ ЦИФРОВЫХ ОБРАЗОВАТЕЛЬНЫХ ТЕХНОЛОГИЙ

Кафедра «Интеллектуальные электрические сети»

## **Методические задания и указания**  к контрольной работе по дисциплине

# **«Технологическая и противоаварийная автоматика в электроэнергетических системах»**

Автор Шелест В. А.

Ростов-на-Дону, 2020

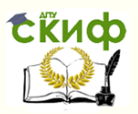

### **Аннотация**

Методические указания и задания к контрольной работе предназначены для студентов очной и заочной форм обучения по направлению 13.03.02/13.04.02 «Электроэнергетика и электротехника»

## **Автор**

к.т.н., доцент кафедры «Интеллектуальные электрические сети» Шелест В.А.

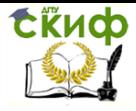

### **Оглавление**

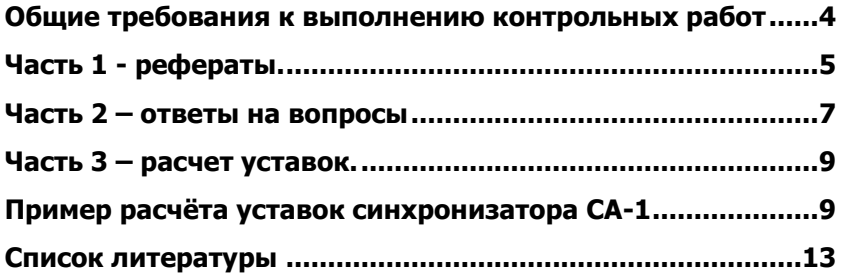

Управление цифровых образовательных технологий

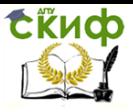

Электромагнитные переходные процессы

#### <span id="page-3-0"></span>**Общие требования к выполнению контрольных работ**

1. Выполнению контрольной работы предшествует изучение теоретической части курса по дисциплине.

2. Контрольная работа состоит из 3 частей: написание рефератов, ответы на вопросы и расчет уставок синхронизатора для включения генератора на параллельную работу с энергосистемой.

3. Возможны дистанционные консультации по выполнению контрольной работы.

4. Рекомендуется контрольную работу печатать (формат А4).

- 5. Использовать титульный лист установленного образца.
- 6. Текст и формулы набираются в редакторе Word.

7. Рисунки и графики выполняются в графическом редакторе.

8. Контрольная работа регистрируется в деканате.

9. При защите необходимо показать знание материала, изложенного в контрольной работе.

10. Без защищенной контрольной работы студент к экзамену не допускается.

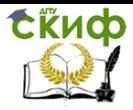

### **ЧАСТЬ 1 - РЕФЕРАТЫ.**

<span id="page-4-0"></span>Студенту необходимо написать два реферата. Номера тем рефератов выбираются из таблицы 1 по последним двум цифрам номера зачетки.

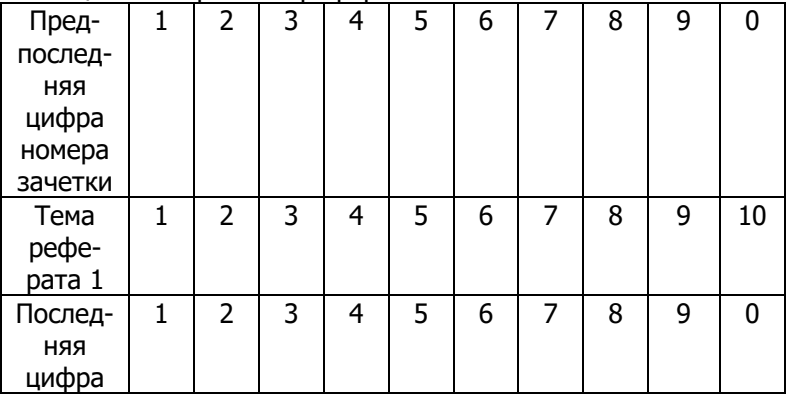

Таблица 1-номеров тем рефератов.

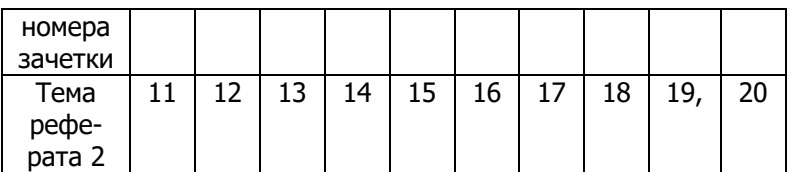

Темы рефератов по первой части контрольной работы.

- . 1. Назначение АПВ. Классификация АПВ. Основные требования к схемам АПВ.
- 2. Электрическое АПВ однократного действия. Особенности выполнения АПВ на телемеханизированных п/ст на воздушных выключателях.
- 3. Выбор уставок однократных АПВ для линий с односторонним питанием. Ускорение действия релейной защиты после АПВ.
- 4. Ускорение действия релейной защиты до АПВ. Двукратное АПВ.
- 5. Трехфазное АПВ на линиях с двусторонним питанием. Общие сведения. Несинхронное АПВ. Быстродействующие АПВ.
- 6. АПВ с ожиданием синхронизма. Реле контроля синхронизма.
- 7. Ускоренное ТАПВ. АПВ с улавливанием синхронизма и устройства отбора напряжения с линии для цепей АПВ.
- 8. Однофазное АПВ. АПВ шин. АПВ трансформаторов. АПВ электродвигателей.
- 9. Назначение АВР. Основные требования к схемам АВР.
- 10. Принцип действия АВР. Автоматическое включение резервных трансформаторов.
- 11. Сетевые АВР. Расчет уставок АВР.
- 12. Точная синхронизация. Самосинхронизация. Сравнение способов синхронизации.
- 13. Полуавтоматический синхронизатор с постоянным углом опережения. Автоматический синхронизатор с постоянным временем опережения.
- 14. Полуавтоматический синхронизатор.
- 15. Баланс мощности и частота. Частотная статическая характеристика потребителей.
- 16. Частотная статическая характеристика генерирующей части энергосистемы. Совмещенная частотная статическая характеристика энергосистемы.

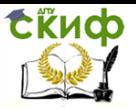

- 17. Устройства автоматического регулирования частоты. Общие сведения. Система АРЧМ тепловой электростанции.
- 18. Назначение и основные принципы выполнения АЧР. Пе6рвая и вторая категории (очереди) АЧР. Реле частоты.
- 19. Снижение частоты при кратковременном отключении подстанции в цикле АПВ или АВР. Снижение частоты вследствие наброса мощности при КЗ и при асинхронном ходе.
- 20. Автоматическое повторное включение после АЧР. Схемы АЧР и ЧАПВ.

### **ЧАСТЬ 2 – ОТВЕТЫ НА ВОПРОСЫ**

<span id="page-6-0"></span>Студенту необходимо ответить письменно на 6 вопросов. Вопросы заданы в 20 группах, по 3 вопроса в каждой. Номера групп вопросов выбираются из таблицы 2 по последним двум цифрам номера зачетки.

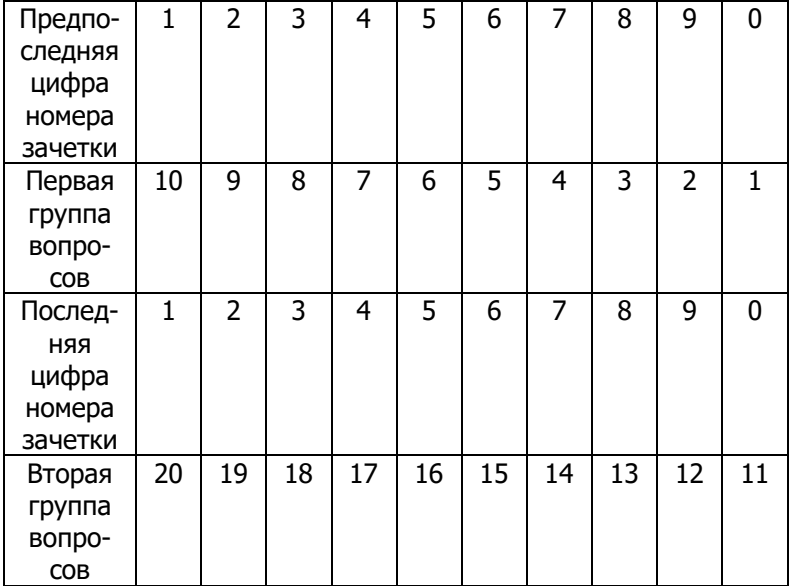

Таблица 2- номеров групп вопросов.

Группы вопросов по второй части контрольной работы.

1. Способы синхронизации генераторов. Условия точной синхронизации. При построении каких синхронизаторов используется огибающая напряжения биений?

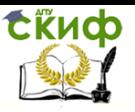

- 2. Каковы будут последствия, если Е<sub>1</sub>≠Е<sub>2</sub>, а остальные условия синхронизации выполняются, т. е. f<sub>1</sub>=f<sub>2</sub>,  $\delta$ =0? Каковы будут последствия, если δ≠0, а остальные условия синхронизации выполняются, т. е.  $E_1 = E_2$ ,  $f_1 = f_2$ ? Каковы будут последствия, если  $f_1 \neq f_2$ , а остальные условия синхронизации выполняются, т. е.  $\delta = 0$ ,  $E_1 = E_2$ ?
- Чем обусловлена свободная составляющая уравнительной 3. мощности? Что означает коэффициент запаса по электромагнитному моменту ( $K_M$ )? Какие моменты действуют на ротор при самосинхронизации после включения выключателя (до подачи возбуждения)?
- 4. Условие допустимости самосинхронизации? Достоинства метода самосинхронизации и недостатки? Какой может быть угловая ошибка в синхронизаторе с постоянным углом опережения?
- 5. Какими параметрами ограничивается угол опережения в КА11/13? Каким образом контролируется частота скольжения в синхронизаторе с постоянным углом опережения? Принцип работы блока задания времени опережения в  $ACT-4?$
- 6. Принцип контроля частоты скольжения в АСТ-4? Основные узлы АСТ-4. Что используется в качестве информативного параметра в синхронизаторе СА-1?
- 7. Какие блоки входят в состав структурной схемы СА-1? Основные преимущества синхронизатора СА-1 по сравнению с АСТ-4? Какие запрещающие сигналы формируются в СА-1?
- 8. Способы включения синхронных электродвигателей? Какие моменты действуют на СД при его включении до подачи возбуждения? Классификация АПВ
- 9. Требования к АПВ? Принцип запуска АПВ? Для чего нужна выдержка времени АПВ?
- 10. Что такое время готовности АПВ? Принципы ускорения защиты "после АПВ" и "до АПВ"?
- 11. Для чего используется управляющий сигнал "блокировка АПВ"? Для чего выходной реле устройства АПВ выполняют с двумя обмотками? Особенности АПВ параллельных линий с односторонним питанием?
- 12. Виды АПВ на линиях с двухсторонним питанием? Критерии допустимости НАПВ? Условия применимости БАПВ?
- 13. Критерий допустимости БАПВ? Почему используют реле сопротивления в АПВ? Основные особенности АПВ шин?

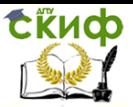

- 14. Достоинства ОАПВ? Недостатки ОАПВ? В чем заключается регулирующий эффект нагрузки?
- 15. Каким коэффициентом характеризуется регулирующий эффект нагрузки, его физическое толкование? Что такое "статические" и "динамические" характеристики энергосистемы? Что такое "частотно-временная зона"?
- 16. Что такое "лавина частоты"? Принцип построения АЧР? Назначение АЧР-I?
- 17. Назначение АЧР-II? Назначение дополнительной категории разгрузки? Каким должен быть объем разгрузки АЧР-I и АЧР-II?
- 18. Способы организации АЧР? Почему не все 100% очередей АЧР-II выполняют совмещенными? Назначение ЧАПВ?
- 19. Принцип работы ЧАПВ с контролем частоты? Почему используется реле однократности включения? Какие блокировки используются в АВР резервного трансформатора?
- 20. Какова успешность действия АВР в %%? Допускается ли включение резервного источника питания при КЗ на шинах потребителя? Почему необходимо уменьшать время срабатывания АПВ?

### **ЧАСТЬ 3 – РАСЧЕТ УСТАВОК.**

<span id="page-8-0"></span>Студенту необходимо выполнить расчет уставок синхронизатора СА-1 для включения на параллельную работу генератора электростанции с энергосистемой. Необходимые исходные данные выбираются из таблицы 3 по последним двум цифрам номера зачетки

### <span id="page-8-1"></span>**ПРИМЕР РАСЧЁТА УСТАВОК СИНХРОНИЗАТОРА СА-1**

Исходные данные**.** Конденсационная электростанция (КЭС) состоит из блоков с генераторами ТВВ-320-2 и имеет связь с системой по нескольким линиям. Время включения генераторного выключателя типа ВВГ-20-160/12500 составляет 0,14 с, разброс по времени включения 0,04 с, погрешности синхронизатора  $\Delta t_c = 0.02$ ,  $Δδ<sub>C</sub> = 0.05$  рад.

В примере рассмотрим включение в процессе синхронизации любого генератора, например, Г5. Расчёт параметров синхронизатора начинаем с составления схемы замещения и определения значений сопротивлений и ЭДС её элементов. Все генераторы

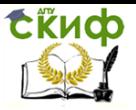

должны быть представлены в схеме замешения сверхпереходными сопротивлениями, приведенными к относительным номинальным единицам генератора.

Схема замещения преобразовывается к виду, показанному на рисунке 1.

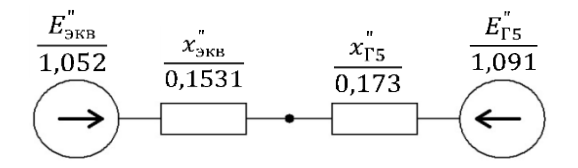

Рис. 1. Эквивалентная схема замещения

В качестве критерия допустимости включения генератора используется коэффициент запаса по моменту на валу генератора  $K_M \geq 2$ . Этот коэффициент нормируется и означает, что при включении генератора на параллельную работу возникающий электромагнитный момент должен быть как минимум в 2 раза меньше момента при трехфазном КЗ.

Допустимый ток включения генератора определяем по формуле:

$$
I_{\text{BKT AOD*}} \le \frac{1}{2K_{\text{M}} * x_{\text{TS}}^{*}}
$$

$$
I_{\text{BKT AOD*}} \le \frac{1}{2 * 2 * 0.173} = 1,445
$$

Принимаем с запасом  $I_{\text{BKL} A001*} = 1$ .

Максимально допустимый угол включения (максимально допустимый угол ошибки) определяем по формуле:

$$
\delta_{\text{bkJ} \max \text{q} \text{on}} \approx I_{\text{bkJ} \text{ q} \text{on}^*} (x_{\text{FS}}^{\dagger} + x_{\text{5kb}}^{\dagger})
$$

$$
\delta_{\text{BKJ MAX JOT}} \approx 1 * (0.173 + 0.1531) = 0.3261 \text{ pag } (18.68^{\circ})
$$

Максимально допустимая угловая частота скольжения определяется формуле: **no** 

Управление цифровых образовательных технологий

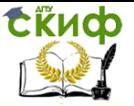

Электромагнитные переходные процессы

$$
\omega_{S \max \text{A} \text{on}} = \frac{\delta_{\text{B} \text{K} \text{J} \max \text{A} \text{on}} - \Delta \delta_{\text{c}}}{t_{\text{BB}} (\Delta t_{\text{B} *} + \Delta t_{\text{c} *})}, \quad \text{p} \text{a} \text{a} / \text{c}
$$

$$
\omega_{S \max, \text{Aon}} = \frac{0.3261 - 0.05}{0.14(0.04 + 0.02)} = 32.87 \text{ paA/c}
$$

Или допустимая частота скольжения:

$$
f_{S\max{\text{AOD}}}= \frac{\omega_{S\max{\text{AOD}}}}{2\pi} = \frac{32,87}{2\pi} = 5,23 \text{ Fg}
$$

Расчетное значение максимально допустимой частоты скольжения превышает максимально возможное для синхронизатора СА-1, поэтому в качестве уставки принимаем

$$
f_{S\max,\text{non}} = 2.5 \text{ F}, \quad \omega_{S\max,\text{non}} = 2.5 * 2\pi = 15.71 \text{ pag}/c.
$$

Тогда максимально допустимый угол опережения равен:

 $\delta_{\text{on max, AOD}} = 180 * \omega_{\text{S} max AOD} * t_{\text{BB}} / \pi = 180 * 15.71 * 0.14 / \pi = 126^0.$ 

В качестве уставки принимаем максимально возможное для синхронизатора значение допустимого угла опережения  $120^0$ .

Для проверки синхронной устойчивости необходимо внести изменения в схему замещения, поскольку рассчитываются процессы после включения генератора и к этому времени сверхпереходные составляющие уже затухают. Все генераторы должны быть представлены в схеме замещения переходными сопротивлениями, а сама схема замещения имеет точно такой же вид. В рамках контрольной работы допускается пренебречь изменениями в эквивалентной энергосистеме, на которую работает электростанция и считать сопротивление системы неизменным. В действительности такое допущение оправдывается, поскольку для крупных энергосистем это изменение может быть на уровне нескольких процентов. После замены сверхпереходных сопротивлений генераторов на переходные и преобразования схемы замещения к виду, показанному на рисунке 1, получаем новые значения сопротивлений:

$$
x'_{\rm IS} = 0.26
$$
  $ux'_{\rm 3KB} = 0.16$ 

Определяем относительную максимально допустимую угловую частоту скольжения:

 $\omega_{S*} = \omega_{S \max A=0} / (2\pi f_{HOM}) = 15.71 / (2\pi * 50) = 0.05$ 

Далее рассчитываем максимальный угол вылета ротора с

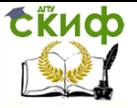

учетом  $\omega_{S^*}$  И  $T_J$ . Механическая постоянная инерции агрегата  $T_T$ это время, в течение которого ротор машины под действием момента, определённого по номинальной полной мощности при cosφ = 1, разгоняется из неподвижного состояния до номинальной частоты вращения. Это время следует определять с учётом турбины. Значения  $T= 5.3$  с для генератора ТВВ-800-2.

Максимальный угол вылета ротора:

 $\delta_{\text{bbJ}m \, max} = \arccos\left[cos\delta_{\text{BKJ} \, \text{max} \, \text{AOH}} - 157(x'_{\text{TS}} + x'_{\text{5KB}})T_J\omega_{S*}^2\right]$  $\delta_{\text{sum max}} = \arccos[\cos 18.68^\circ - 157(0.26 + 0.16) * 5.3 *$  $[0.05^2] = 85.5^0$ 

Полученный максимальный угол вылета меньше предельно допустимого 180°, следовательно, синхронная устойчивость генератора после включения с углом 18,68°, будет обеспечена. Тогда окончательно принимаем уставки по максимальному углу опережения 120° и скольжению 2,5 Гц.

 Таблица 3- исходные данные для расчета уставок синхронизатора СА-1.

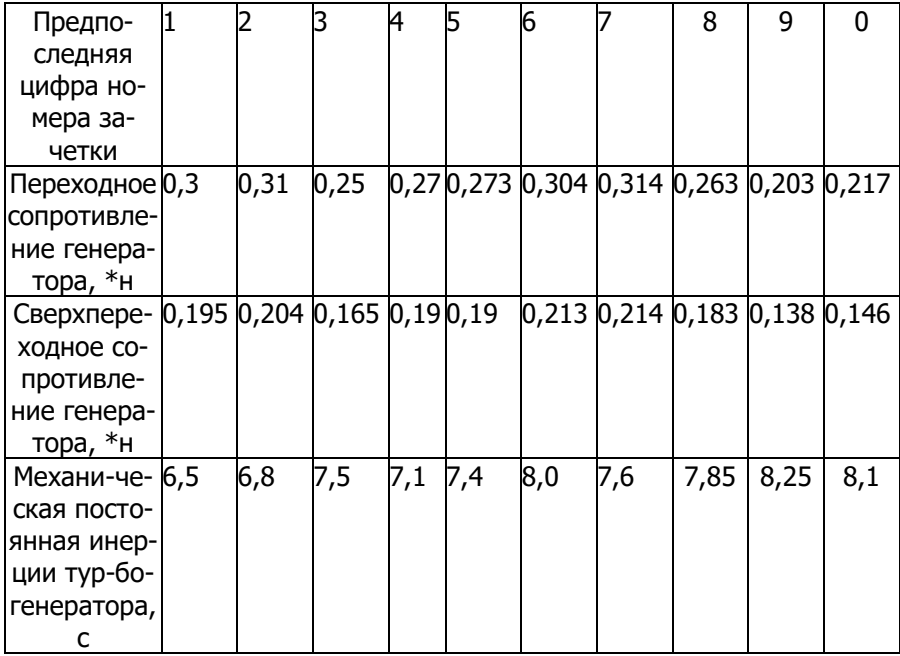

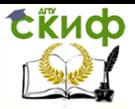

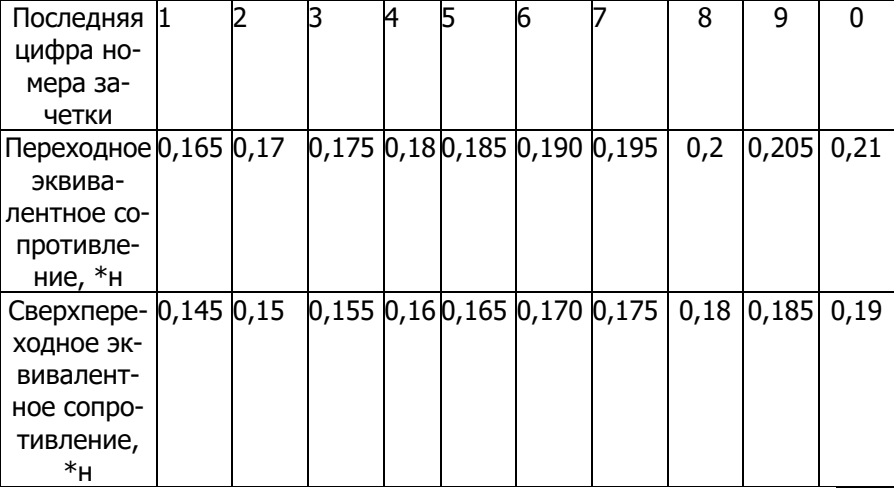

### **СПИСОК ЛИТЕРАТУРЫ**

<span id="page-12-0"></span>1. Засыпкин А.С. Автоматизация энергетических систем: Конспект лекций.- Новочеркасск, ЮРГТУ.- 2008 г.

2. Дроздов и др. Автоматизация энергетических систем. М.: Энергия. 1977г.

3. Основы автоматики энергосистем: Конспект лекций.- Челябинск, ЮУрГУ.- 73с.

<http://window.edu.ru/resource/618/47618/files/susu25.pdf>

4. Купарев М.А. Автоматика электрических станций. Новосибирск, НГТУ.-2014г.- 33 стр.